## *Betriebsanleitung Digital Drehzahlregler T 3009-10*

**WALPO** 

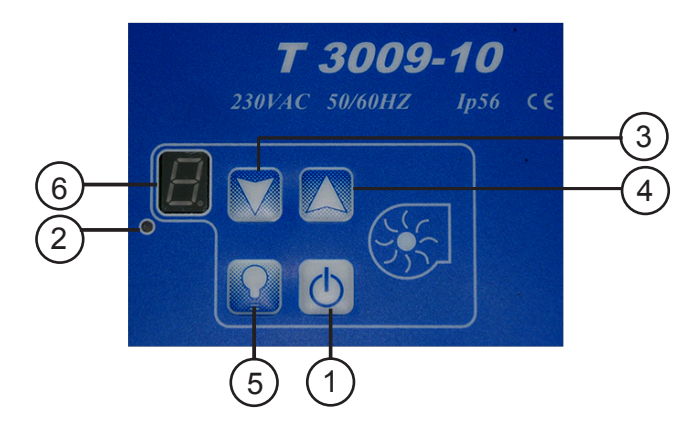

## Betriebsanweisung:

Um den Regler in Betrieb zu nehmen, drücken Sie die Ein/Aus Taste (1) der Regler startet den Motor/Ventilator Um den Regler in Betrieb zu nehmen, drücken Sie die Ein/Aus Taste (1) der Regler startet den Motor/Ventilator<br>in der max. Drehzahl. Dies wird im Led-Display (6) angezeigt. Der Motor/Ventilator hält diese Drehzahl 20Sek.<br>D Danach reduziert der Regler die Drehzahl und das Gasventil wird aktiviert, sichtbar durch die Led (2).

- Danach reduziert der Regler die Drehzahl und das Gasventil wird aktiviert, sichtba<br>■ Zum Erhöhen oder verringern der Drehzahlen drücken Sie die Tasten (3) oder (4).
- Zum Erhöhen oder verringern der Drehzahlen drücken Sie die Tasten (3)<br>■ Die Beleuchtung kann über die Taste (5) Ein- und Ausgeschaltet werden.
- Die Beleuchtung kann über die Taste (5) Ein- und Ausgeschaltet werden.<br>■ Die Beleuchtung kann auch eingeschaltet werden, wenn der Motor/Ventilator außer Betrieb ist.

Zum Ausschalten des Motors/Ventilators bzw. Reglers drücken Sie die Ein/Aus Taste (1), dass Gasventil wird Zum Ausschalten des Motors/Ventilators bzw. Reglers drücken Sie die Ein/Aus Taste (1), dass Gasventil wird<br>ausgeschaltet, die Anzeige (6) schaltet sich aus. Danach startet der Motor/Ventilator kurz in die max. Drehzahl und stoppt nach 20 Sek.

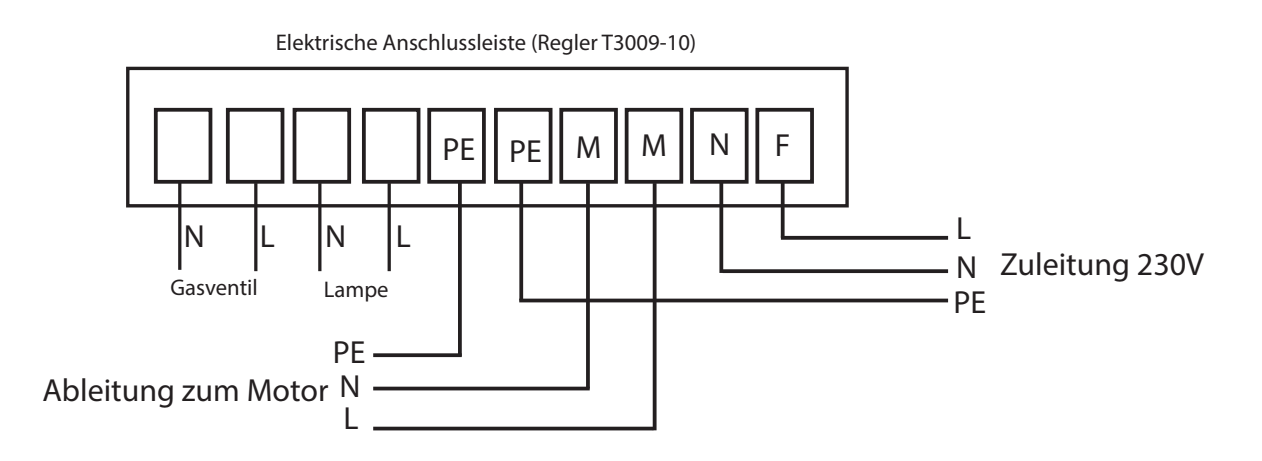

Technische Änderungen vorbehalten / ohne Gewähr.

Hinweis: Montage, elektrischer Anschluss und Inbetriebnahme dürfen nur von einer Elektrofachkraft, entsprechend den elektrotechnischen Regeln (u.a. DIN EN 50110 oder DIN EN 60204) vorgenommen werden !

Betriebsanleitung T 3009-10 V20. pdf